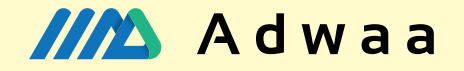

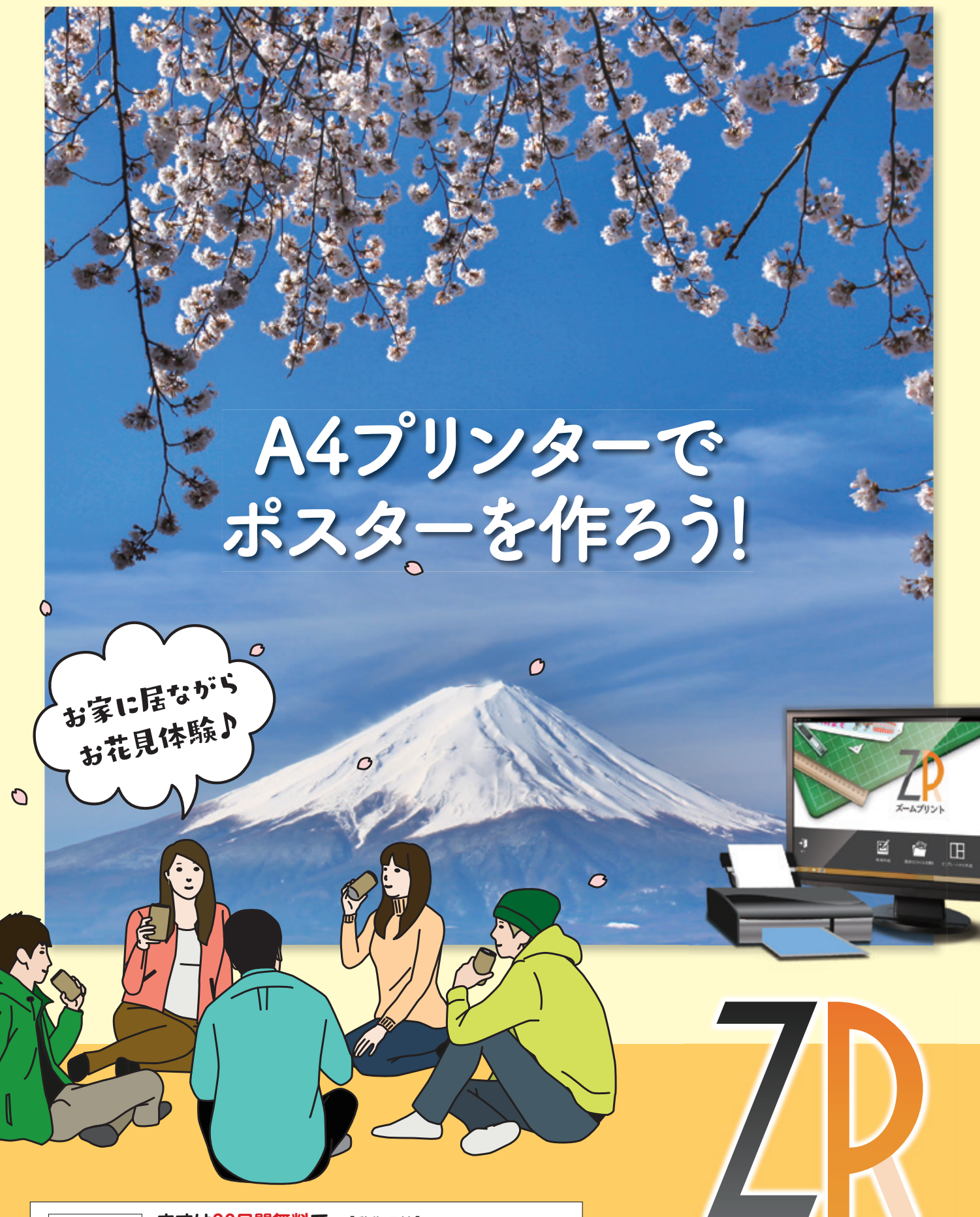

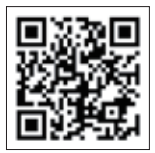

まずは30日間無料で **!お試しください** スームプリント DL版 Q

**製品情報はこちらから◀**

[動作環境]

Windows<sup>®</sup>11/10 日本語版 ※64bit版では、32bitアプリケーションとして動作します。<br>※インストールにはシステム管理者(administrator)の 。<br>権限が必要です。 。<br>※本製品はWindows版のみとなります。

ポスターデザイン&大型掲示物作成ソフトウェア ズームプリント

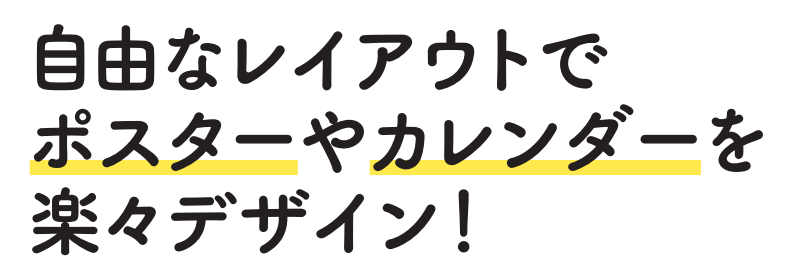

キャンバスに選択 した用紙の切れ目が表 貼り合わせの部分。示 。を調整できます **1**

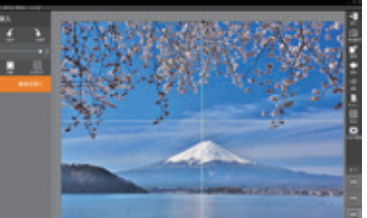

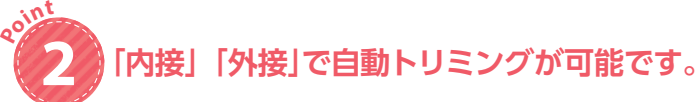

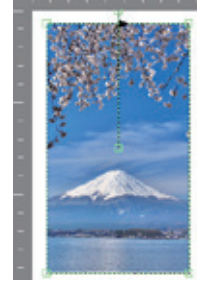

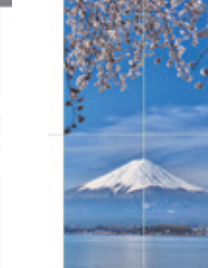

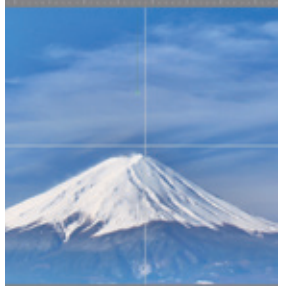

**Poin<sup>t</sup>**

**Poin<sup>t</sup>**

トリミングした画像のフチに「ぼかし効果」も<br>かけられる。

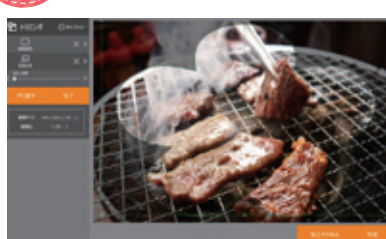

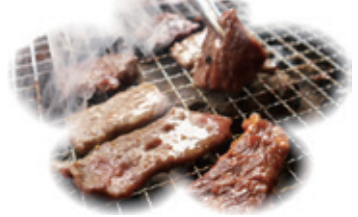

簡単な貼り合わせで、最大10m×10mの大きい サイズも作成可能。マニュアルを読まなくても、 わかりやすく感覚的に操作できます。背景やイラ ストも豊富で、素材を用意しなくてもOK。

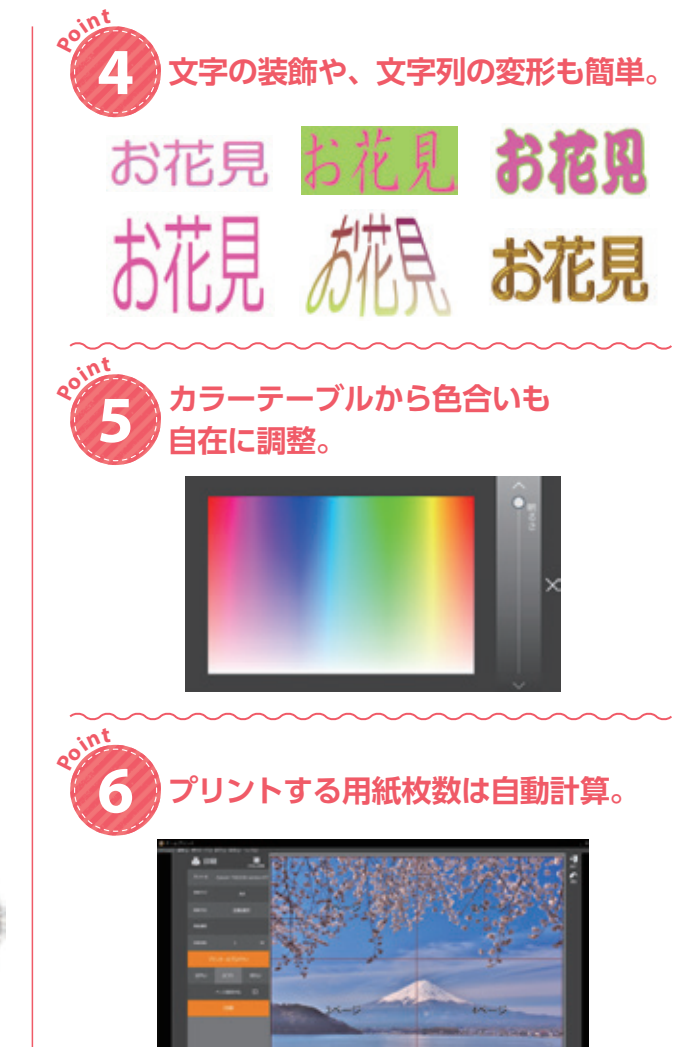

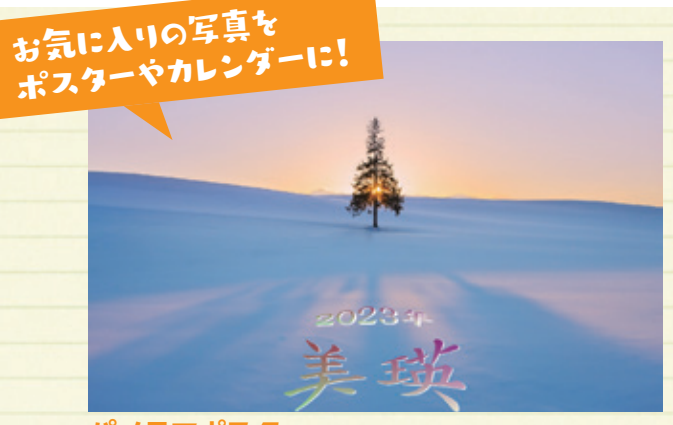

**パノラマポスター** 旅の思い出を大きなポスターに。

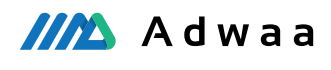

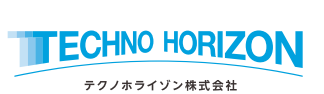

アドワー株式会社 https://www.adwaa.co.jp/

本社: 東京都千代田区富士見2-7-2 ステージビルディング13F 名古屋オフィス:<br>〈システム開発部〉<br>大 阪オフィス:<br>徳 島オフィス: 長 野オフィス: 長野県茅野市豊平5239-1 愛知県名古屋市南区塩屋町1-3-4<br>愛知県名古屋市南区千竈通2-13-1<br>大阪府大阪市中央区本町4-3-9<br>本町サンクイビルア<br>徳島県徳島市中昭和町3-6-2

【宮業委託拠点】 テクノホライソン株式会社(札幌·仙台·名古屋·大阪·福岡)

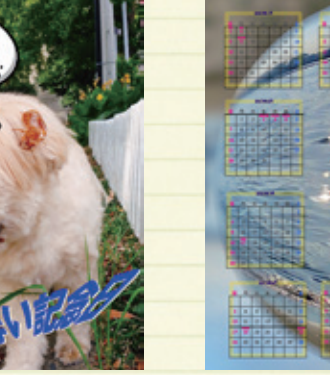

**ペットのポスター** 可愛いペットの写真を楽しく 加工して作ってみよう。

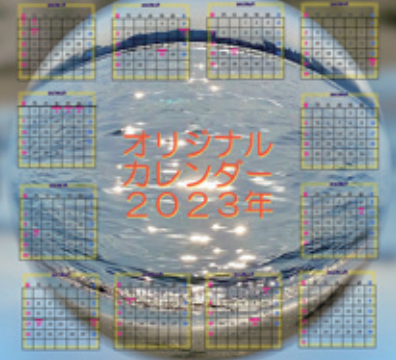

**カレンダー** 大好きな写真でオリジナルカレンダーの 。出来上がり

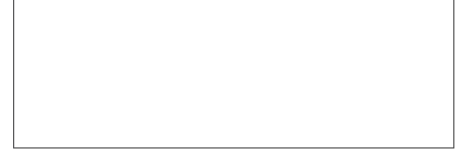

※記事案書の内容は2023年9月現在のものです。 ※仕様は予告なく変更されることがあります。